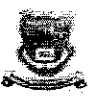

# GONDWANA UNIVERSITY, GADCHIROLI

(Esstablished by government of Maharashtra Notification no.MICS- 2007(322/07) UNI-4 Dated 27 th Sept.<br>2011 State University Covernd by Maharastra Act.1994)

## (College Section)

MIDC Road, Complex, Gadchiroli- 442605

Phone:07132-216594, 223104 Fax: 07132-22651 Email:<u>arcollegesectiongug48@gmail.com</u><br>Web:gondwana.digitaluniversity.ac. wob:gondwana.urituurit

No./Coll.Sec./G.U./ 549/2016 Dt. 20 Jully, 2016

to,

The Principal,

All affiliated Colleges of

Gondwana University,Gadchiroli

Sub.:- Regarding animal dissection and guildelines of CPCSEA

Ref.:- 1) U.G.C Letter No.D.O. No. 14/-6/2014(CPP-II) Date 17<sup>th</sup> May,2016,

2) UGC letter no- D.O.No. 14-6/2014(CPP-II) date  $9<sup>th</sup>$  July,2015

3) UGC letter no- D.O.No. 14-6/2014(CPP-II) date 5<sup>th</sup> August,2014

4) UGC letter no- D.O.No. 1-80/2014(Cm) date 24<sup>th</sup> February,2014

With reference to above, lt is hereby informed you that, the UGC has launched website of CPCSEA www.ugc.ac.in. for registration and accepting application online for the above cited purpose. A letter received from UGC dates  $17<sup>th</sup>$  May, 2016 is available with this letter. In view of this please take necessary action in this regards at college level.

Enclosed-As above

Your Faithfully,

Chaly

Board of College and University Development Gondwana University, Gadchiroli (Dr. S. M. Rokade) Director(Incharge)

Copy Submitted to The Hon'ble Secretary,Jaspal S. Sandhu, University Grants Commission Bahadur Shah Zafar Marg, New Delhi-110002, for information please

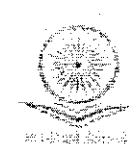

মলিব Prof. Dr. Jaspal D. Dandhu MERS, MS (Ortho), OSM, FAIS, FASM, FAFSM, FFHAS, FAMS

प्रो (डॉ.) जस्त्यात एस स्टब्स

Secretary

### विश्वविद्यालय अनुदान आयोग **University Grants Commission**

(मानव संसाधन विकास मंत्रालय, भारत सरकार) (Ministry of Humon Resource Development, Govt. of India)

वहादुरशाह उफ़र गार्ग, नई दिल्ली-110002 Bahadur Shah Zafar Marg, New Delhi-110002

Ph .: 011-23239337, 23236288, Fax: 011-23238858, email: issandhu.upc@nic.in

#### D.O.No. 14/-6/2014(CPP-II)

17<sup>th</sup> May, 2016

Dear Sir / Madam

This is in reference to this office notification on dissection of animals issued on 5<sup>th</sup> August, 2014 and a letter dated 9<sup>th</sup> July, 2015 requesting your university to register with CPCSEA website.

In this regard, I am to inform you that there are still some unregistered establishments conducting animal research and are not complying with the guidelines of CPCSEA.

The website of CPCSEA has already been launched and applications for registration are accepted online. The procedure for applying online and the requisite document for registration are available on UGC website (www.ugc.ac.in) along with this letter. The CPCSEA has desired that your esteemed University may be registered on it on priority basis. Necessary instructions may also be issued to all the colleges/institutions affiliated to your university in this regard.

An early action will be highly appreciated.

With regards,

**Aurs sincerely.** 

00gace

(Jaspal S. Sandhu)

The Vice-Chancellors of all the Universities Copy to:

The Publication Officer, UGC, New Delhi for uploading on UGC website.

 $OOLL$ 

(Jaspal S. Bandhu)

 $\mu = \frac{1}{\sqrt{2\pi}}$ 

#### Procedure for applying online

Step-I: It is required to 'sign up' in the User Login Window available at the Home Page.

Step-II: The user is required to login through User Login Window at Home Page by selecting 'Establishment Login' in User type and put their User Name & Password, which were entered during sign-up Form.

Following requisite documents are required to be submitted during online application:

ï.

ň.

iv.

v.

хi.

.<br>\*\*

- Application as per revised Form 'A' for registration. (Each column of Form A is to be filled online).
- The Blueprint / Layout plan of the Animal House Facility of the establishment, having the details of the various rooms with measurements for keeping animals, feed storage, wash room, office room etc as per CPCSEA guidelines, duly signed by the Head of the establishment and the Architect.
- Minutes of the internal IAEC meeting, wherein recommendation for CPCSEA iii. registration has been approved by the IAEC.
	- Approval letter from the Government/ Autonomous Council (viz. AICTE/ PCI/MCI) or Company Registration Certificate.
	- The biodata and consent letters of 5 internal IAEC members (Biodata format available on the website).
	- The Establishment is required to deposit the registration fee through 'online payment gateway' in the prescribed column at the time of the submission of online form for registration.